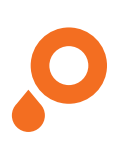

## **Window Stickers**

Full white underprint

## **CREATING THE PRINT DATA**

- **O** Create an area with the size and shape of the sticker (round, oval, rectangular or square)
- **o** Create this area as a special colour channel and place it over the actual motif
- **o** The special colour channel should be created in 100 % full-tone (not white), and it should be named "white underprint" and be set to overprint
- **o** No colour gradients, transparencies, colour grids or tones, and no graphic effects (shadowing, outer glow, gradients, etc.)

The entire sticker is underprinted in white.

**O** Please note: your artwork must be the mirror image of the orginal.

## **LAYOUT REQUIREMENTS**

- **o** Font size at least 6 pt
- $\circ$  Font and line width at least 8 pt (2,82 mm) thick
- **o** Embed fonts or convert to curves / paths

## **SUBMITTING THE DATA**

- **O** In PDF form without colour conversion
- **o** The general guidelines for PDF files apply

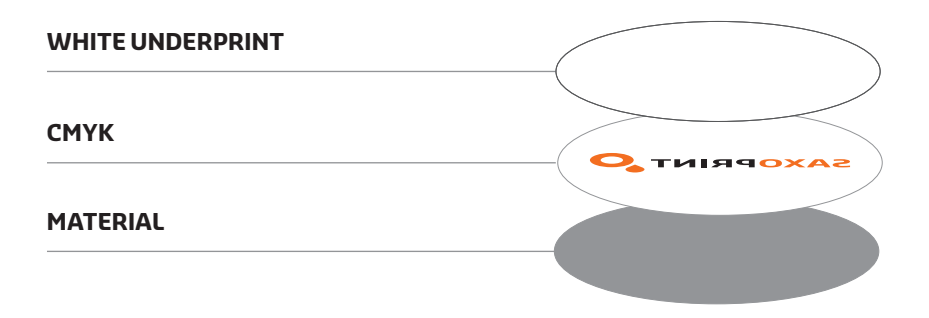